# *Anschluss der Experimente an das Vakuum- Interlock am VUV-FEL*

Die Experimente am VUV FEL werden gemäß dem Inhalt der nachfolgend aufgeführten technischen Anweisungen aufgebaut:

- "Vacuum Guidelines for Experiments at the VUV FEL"
- "UHV Richtlinien für Strahlführungen und Experimente am HASYLAB"

Insbesondere sind folgende Punkte zu beachten:

- 1. Vakuumpumpen am Experiment sind ölfrei
- 2. An der unten beschriebenen Schnittstelle stellt das Experiment dem Vakuuminterlock folgende potentialfreie Kontakte zur Verfügung:
	- i. Vakuumdruckschwelle im jeweiligenVakuumabschnitten OK und in Reihe mit allen Kontakten "Drehzahl Turbopumpe OK" / bzw. Ionengetterpumpe "Hochspannung Ein"
	- ii. Endschalter der Ventile im entsprechenden Vakuumabschnitt
- 3. Das Vakuuminterlock stellt 24V für das Schalten der Ventile zur Verfügung.
- 4. Die Stecker und die Steckerbelegung werden von FS zur Verfügung gestellt.
- 5. Die Belüftung des Experimentes ist nur in Strahlrichtung erlaubt unter Verwendung des gesteuerten Belüftungsventils in der Druckstufe.
- 6. Die Belüftung darf nur über diese gesteuerten Belüftungsventile mit Stickstoff erfolgen.

Die nachfolgend aufgeführten Daten sollen den Nutzern am VUV-FEL eine Hilfestellung geben, das Experiment an das Vakuuminterlock der jeweiligen Beamline anzuschließen. Es sind die bei FS gebräuchlichsten Controller von Turbopumpen und Vakuummessröhren aufgeführt. Auf den WWW- Seiten der meisten Hersteller findet man zusätzliche Dokumentationen für die Anschlussbelegungen.

Um ein Experiment an das Vakuuminterlock der Beamline anzuschließen, benötigt die SPS der Beamline von **jedem** Vakuumabschnitt **zwei potentialfreie** Kontakte, die in Reihe liegen. Ein Kontakt gibt die Meldung "Drehzahl OK" oder "Getterpumpe Hochspannung Ein" und der zweite Kontakt gibt den Druckschwellwertkontakt. Wir müssen sicherstellen, dass am Experiment in jedem Vakuumabschnitt eine Pumpe läuft **und** der dazugehörige Vakuumdruck OK ist.

Die richtige Funktionsweise der potentialfreien Kontakte muss vor Beginn der Messung überprüft werden. Dabei ist der einzustellende Vakuumdruck mit der FS-BT abzusprechen.

### 1. Pin Belegung Vakuummessgerät Leybold Center 3 für z. Bsp. ITR 90 Röhre:

Das Beispiel gilt für den Anschluss einer Röhre.

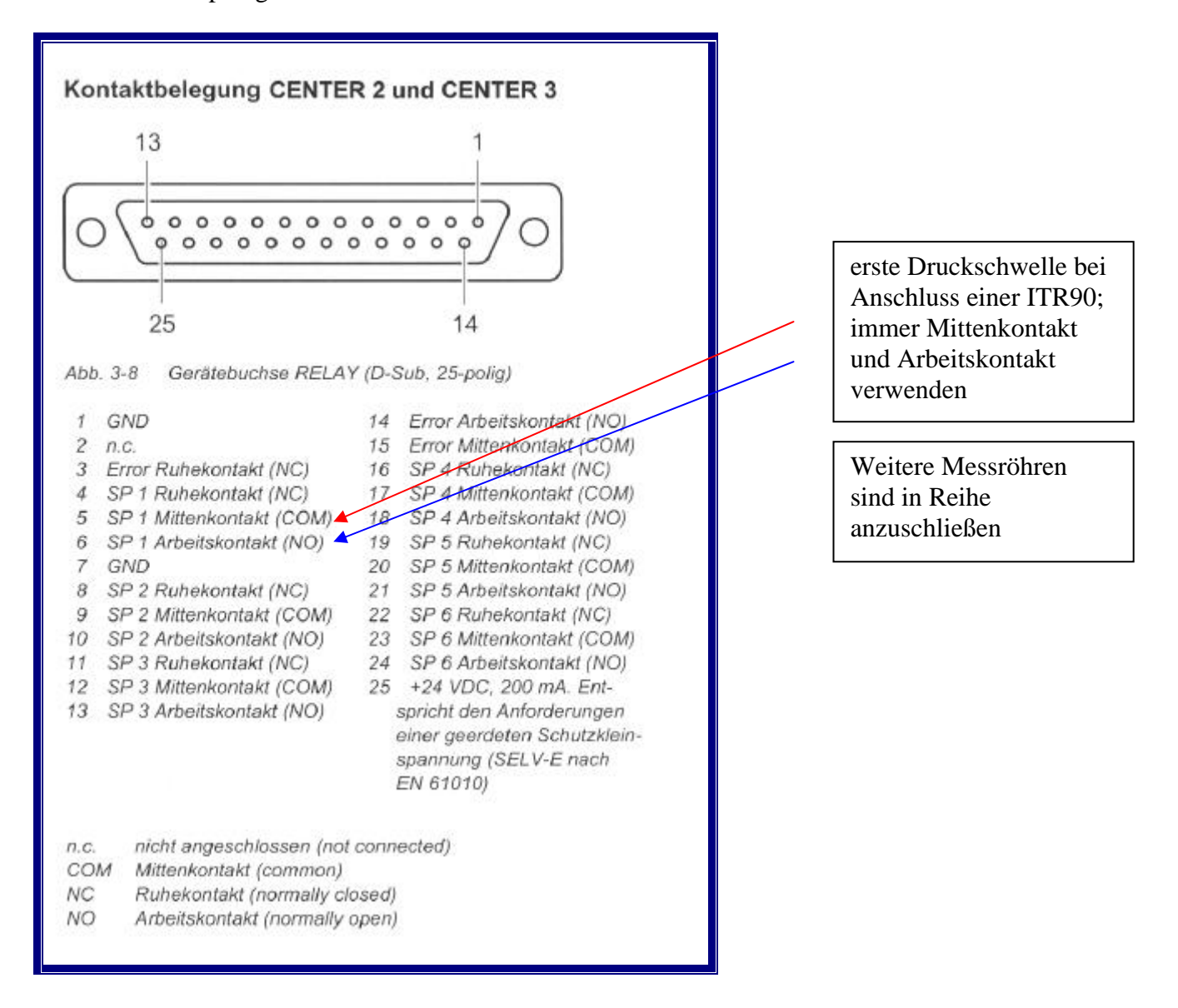

## 2.Anschlussbelegung einer Pfeiffer Turbo mit TC 600 (alt):

#### Achtung:

- Anschlüsse mittels Klemmleiste
- kein potentialfreier Kontakt;
- 24V werden geschaltet
- Relais verwenden

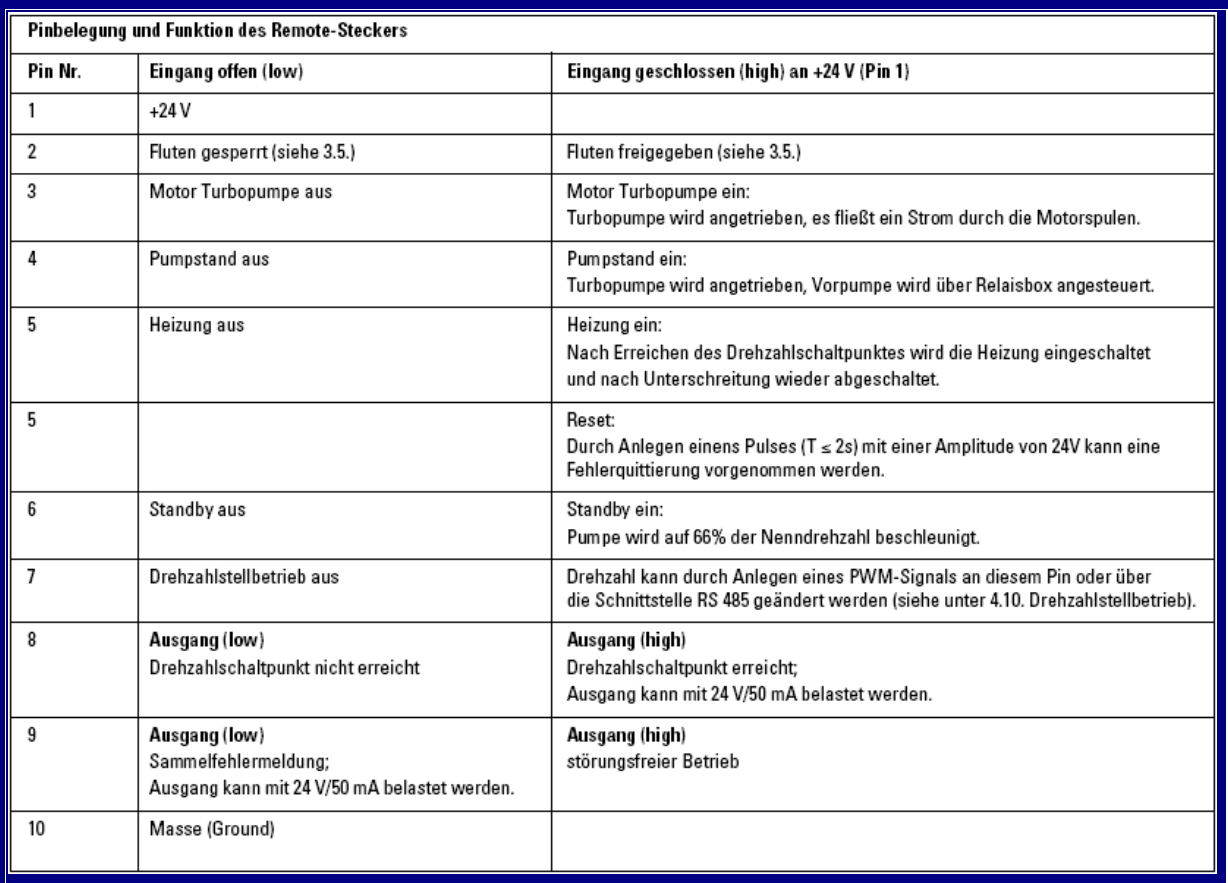

### 3.Anschlussbelegung einer Pfeiffer Turbo mit TC 600 :

• Anschlüsse mittels 15 poligem Sub- D Stecker

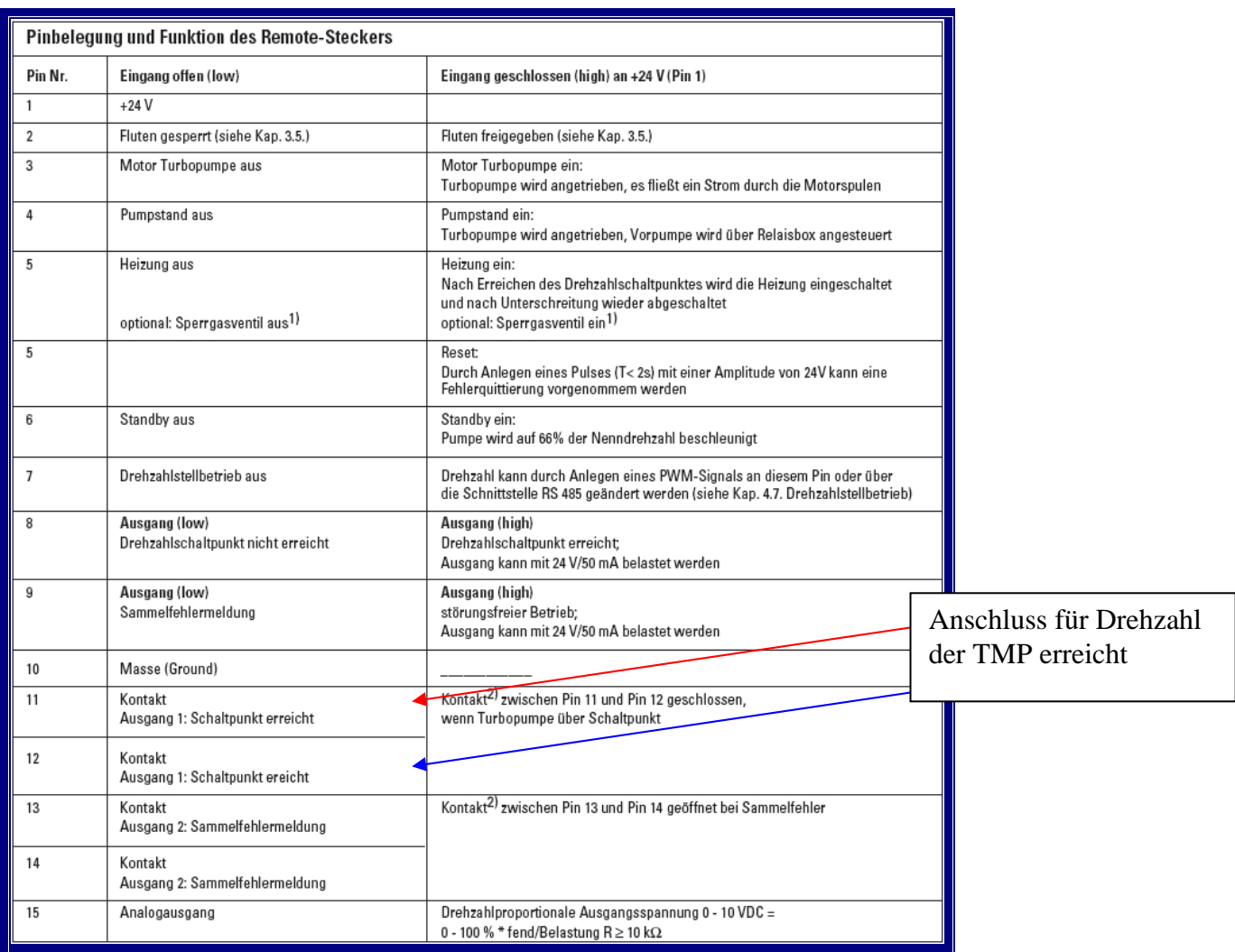

# 4. Anschlussbelegung einer Pfeiffer Turbo mit TC 100 :

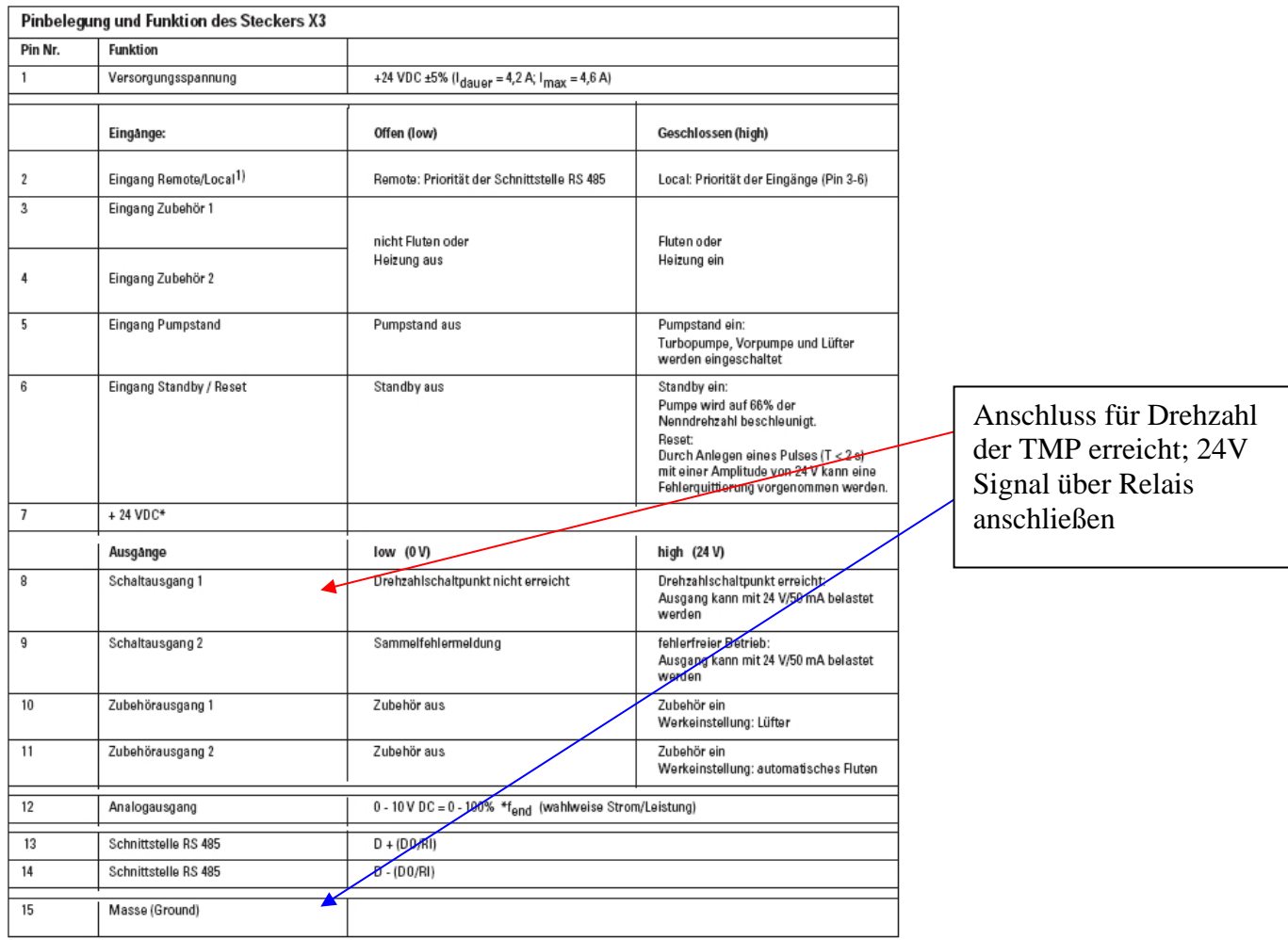

5. Anschlussbelegung einer Pfeiffer Turbo mit TC 380 :

#### 5.2 Überwachungsrelais K1

- Unverzögerter Schaltkontakt der Hochlaufphase. Potentialfreie Signalisierung. an X4/b5 und X4/b6.
- Kontakt schließt nach Erreichen des Drehzahlschaltpunktes.
- Kontakt kann zur Steuerung der Pumpenheizung oder z.B. einer Meldung "Pumpe betriebsbereit" benutzt werden.
- Der Schaltpunkt für die Drehzahl der Turbopumpe ist auf 80% der Nenndrehzahl eingestellt und ist wählbar zwischen 50% und 90%.(Abschnitt  $7.8$ ).

Auszug aus der Produktdokumentation

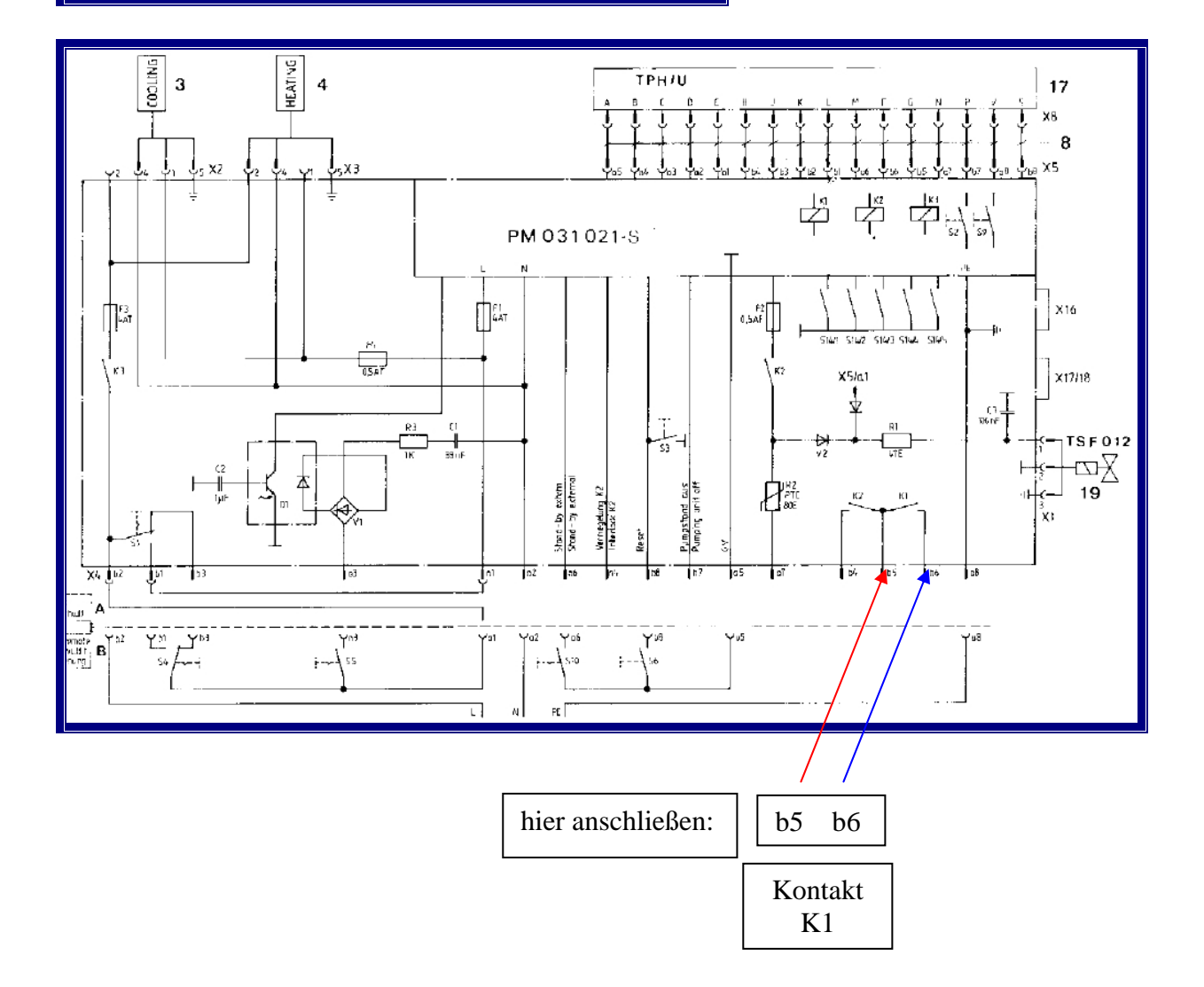

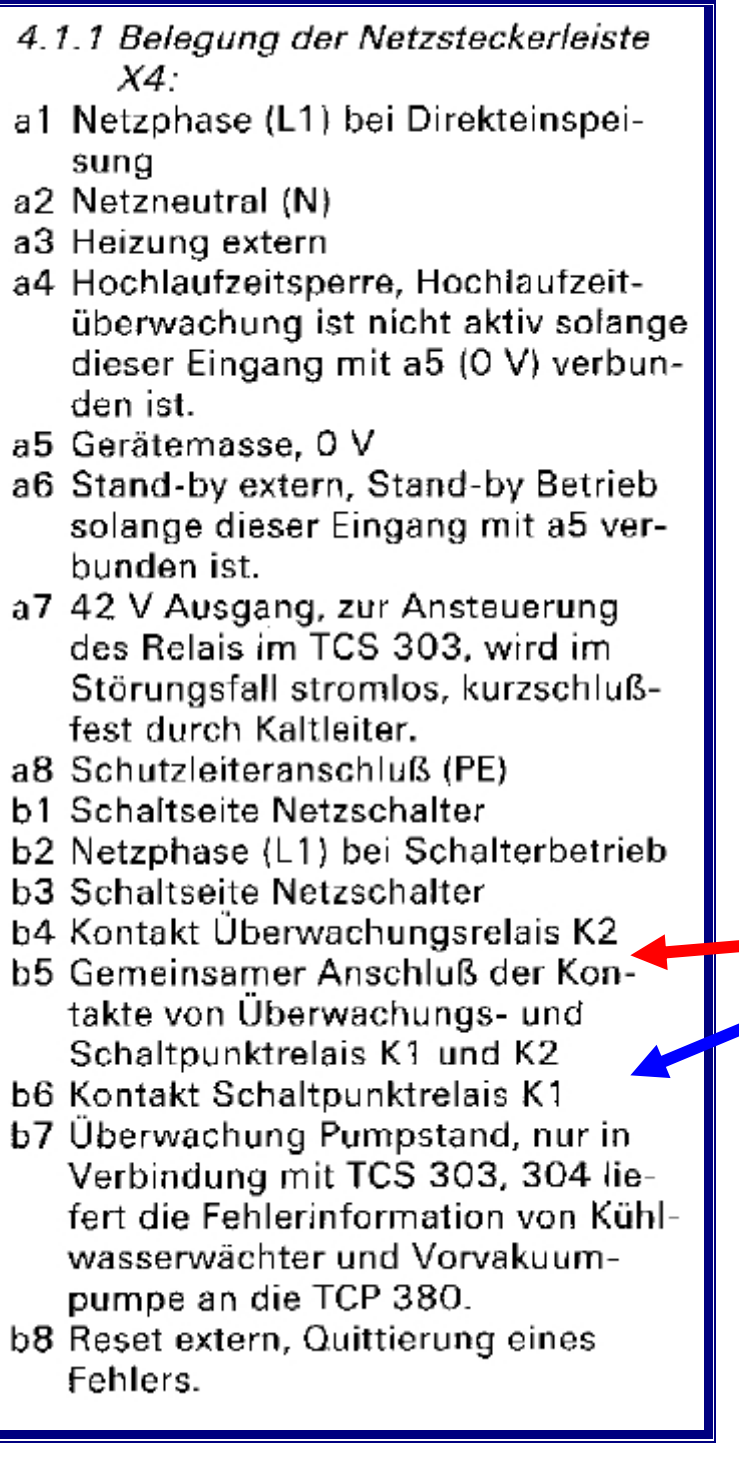

b5 b6

6. Kabel für Endlagen- und 24V Versorgung des Vakuumventils:

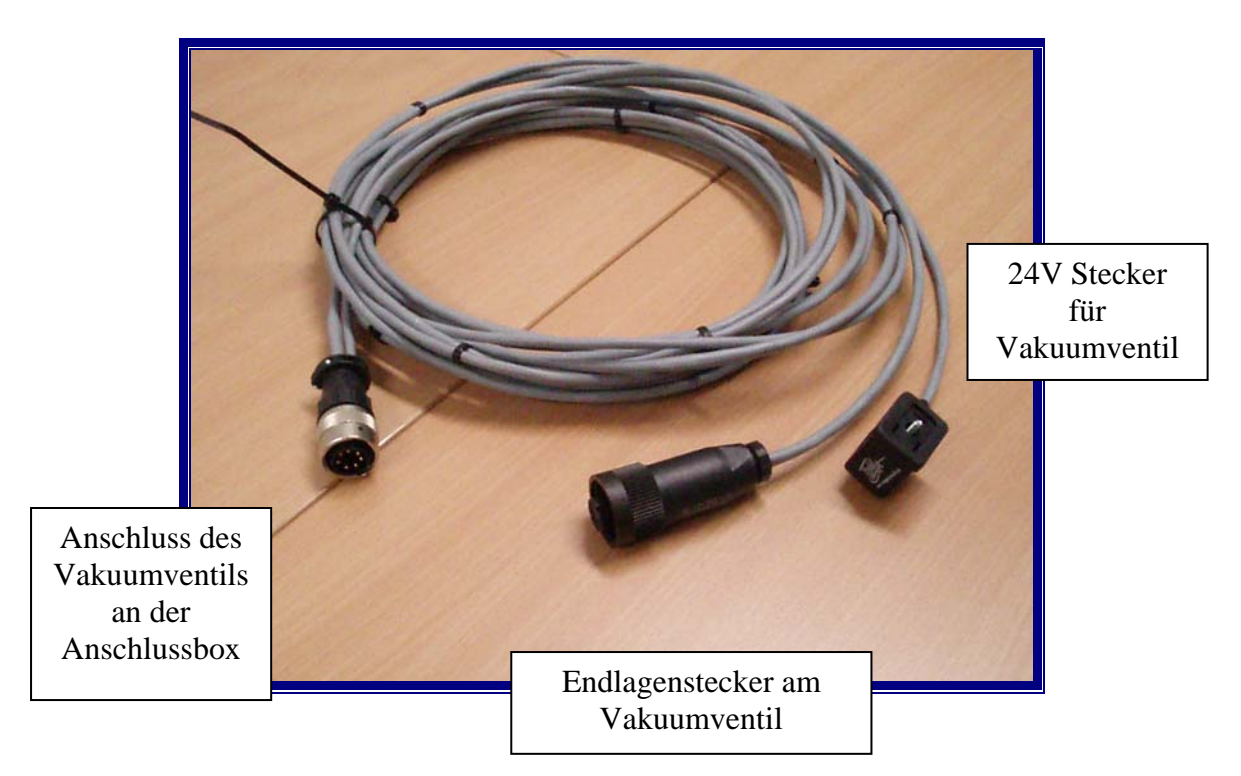

9. Kabel für potentialfreie Kontakte des Experimentes:

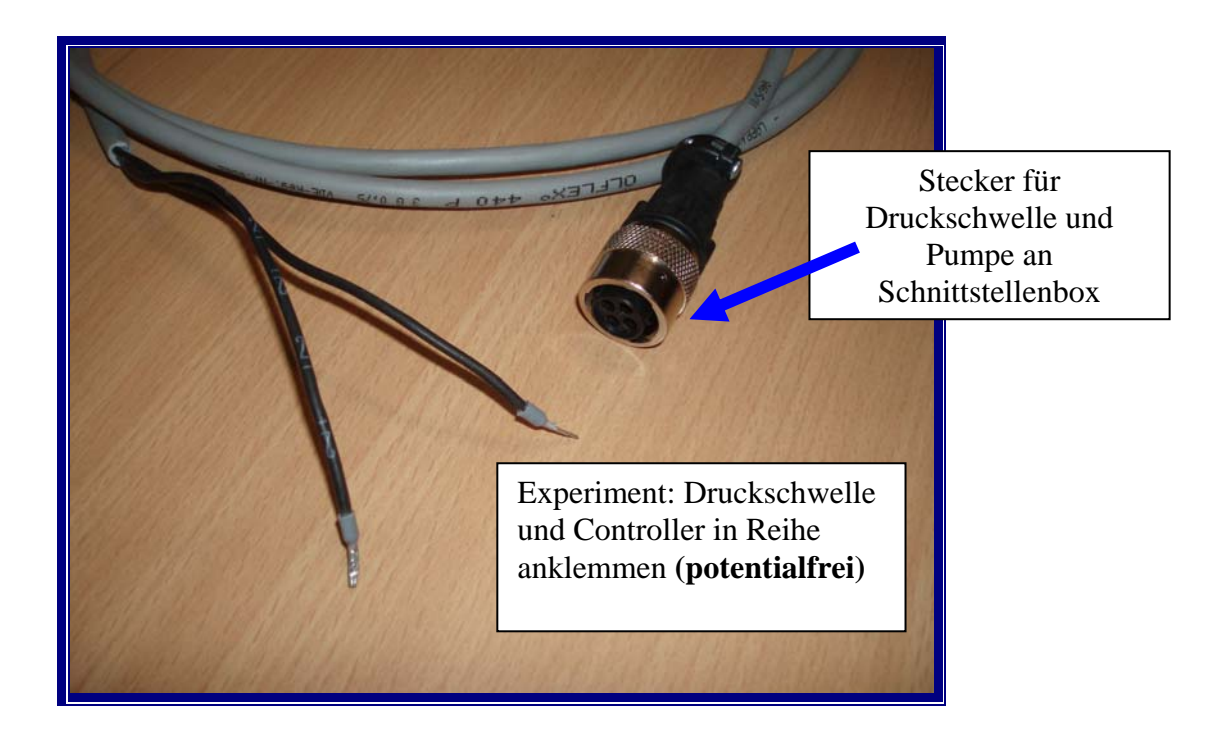

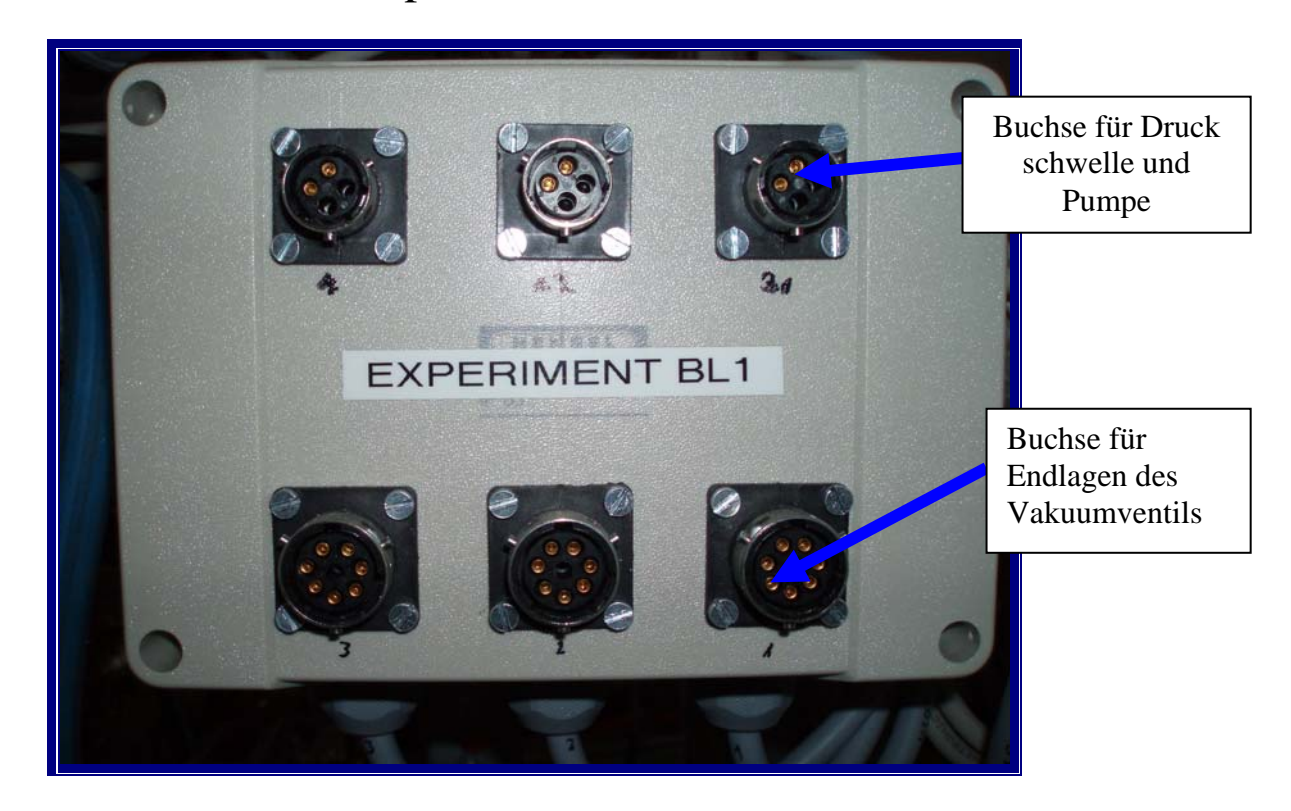

10. Anschlussbox für Experimente am VUV FEL:

Hamburg, den 23.11.2005 FS-BT